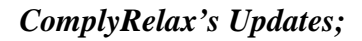

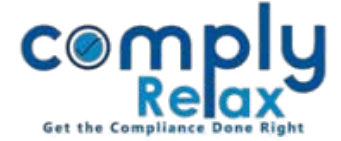

## **Addition of option for adding corporate office address of clients:**

Now you can update the corporate office of the client, if any. Same shall be also displayed on the letter head of the company.

> *Select Client Compliance Manager Master Company View More Fill the address of corporate office in the given tab*

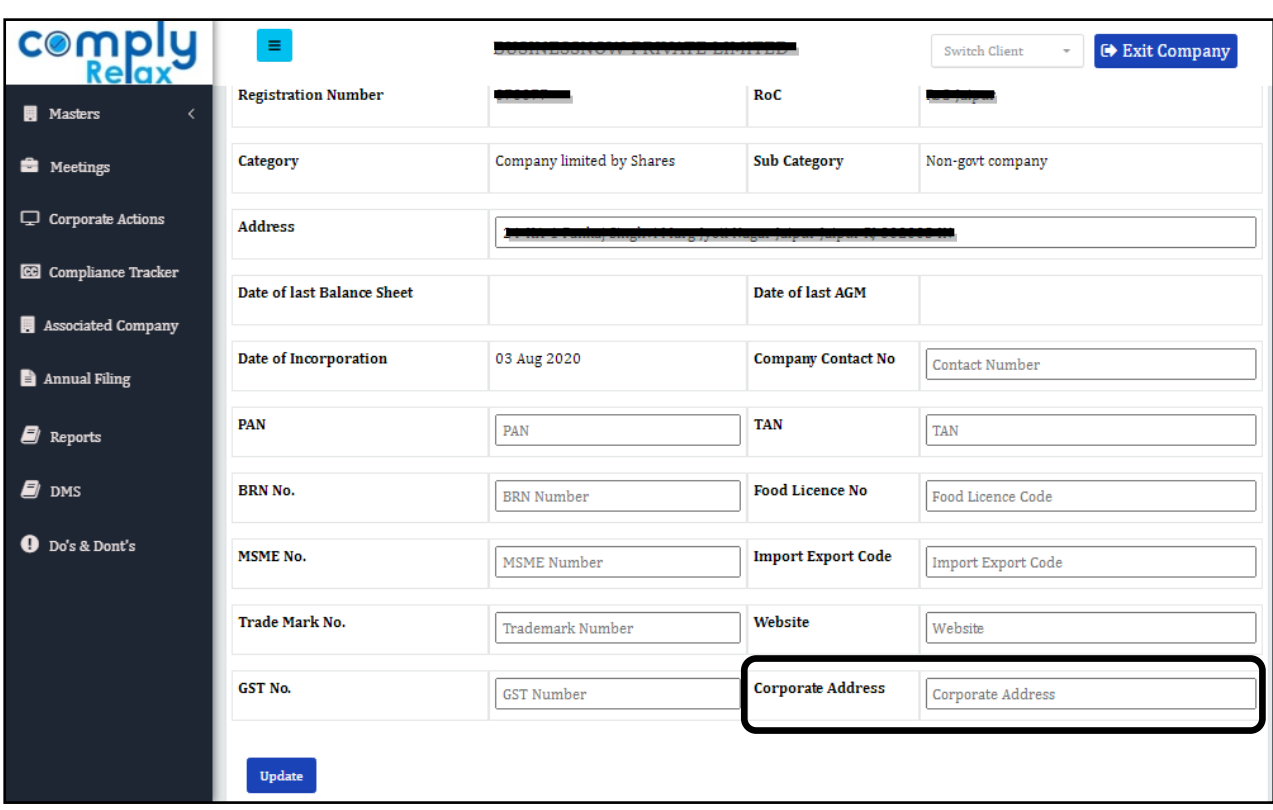

*Private Circulation only*